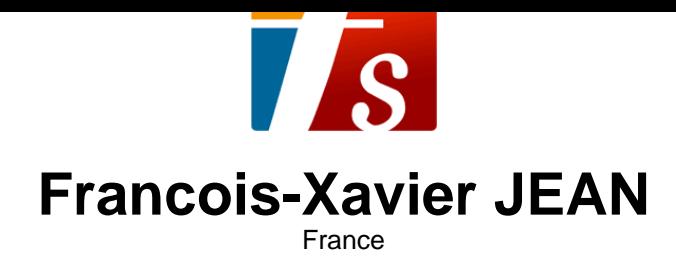

#### Journal (du 12 mai)

#### **A propos de l'artiste**

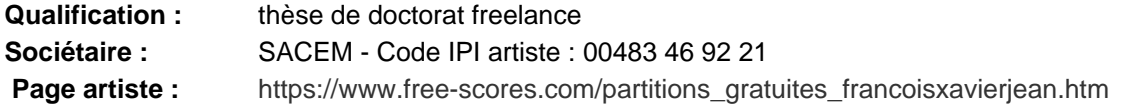

#### **A propos de la pièce**

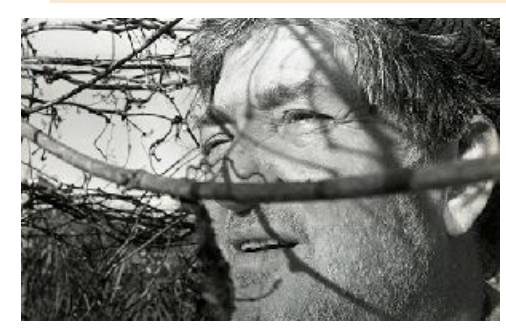

Style : Contemporain

**Titre :** Journal [du 12 mai] **Compositeur :** JEAN, Francois-Xavier **Droit d'auteur :** Copyright © Francois-Xavier JEAN

**Francois-Xavier JEAN sur free-scores.com**

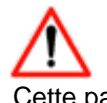

Cette partition ne fait pas partie du domaine public. Merci de contacter l'artiste pour toute utilisation hors du cadre privé.

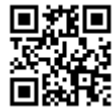

- écouter l'audio

- partager votre interprétation

- commenter la partition

- contacter l'artiste

## 12 mai 24

FRANÇOIS-XAVIER JEAN

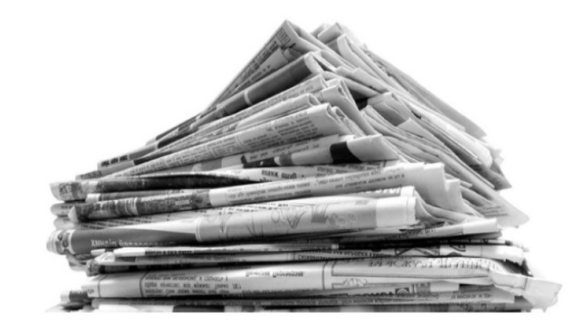

Vecteur  $\vee$  (1,5)

JOURNAL

Cet extrait d'un Microcosme de Béla Bartok nous montre l'utilisation du vecteur V (1,5) . Chaque note est en effet reliée par l'un de ces deux intervalles de 2de mineure (=1) ou de 4te juste (=5). Chacun de ces intervalles peuvent être ascendants ou descendants. Nous pouvons préciser la composition du vecteur en présanteant ainsi V (-1,+1,-5,+5).

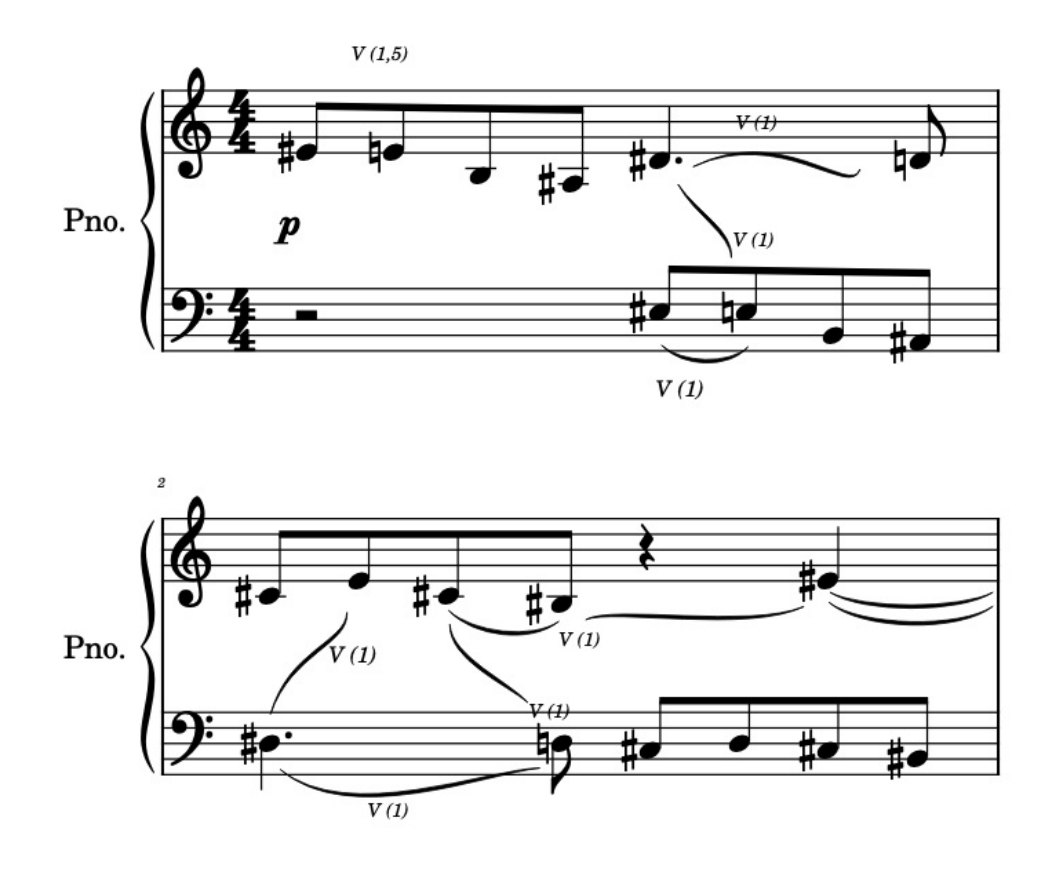

#### Vecteur rythmique=[0,0,1,2,0,3] générant d'autres vecteurs rythmiques

https://chatgpt.com/

Pour générer d'autres vecteurs rythmiques à partir du vecteur donné, nous pouvons utiliser différentes techniques de manipulation ou de variation du motif rythmique initial. Voici quelques exemples :

1 - Décalage de temps : En décalant le vecteur rythmique vers la gauche ou la droite, nous pouvons créer de nouveaux motifs rythmiques avec des variations dans le placement des temps et des pauses. Par exemple, en décalant le vecteur rythmique original d'une position vers la droite, nous obtenons : [3,0,0,1,2,0]. Ce nouveau vecteur rythmique a commencé avec une note longue de trois temps.

2 - Répétition du motif : En répétant le motif rythmique original plusieurs fois, nous pouvons créer des séquences rythmiques plus longues. ar exemple, si nous répétons le motif deux fois, nous obtenons : [0,0,1,2,0,3,0,0,1,2,0,3]

3 - Inversion : En inversant le motif rythmique, nous pouvons obtenir une variation rythmique intéressante.

L'inversion implique de remplacer les pauses par des notes et vice versa. Pour le vecteur donné, l'inversion donnerait :  $[1,2,0,0,3,0]$ 

4 - Modification des durées : En modifiant les durées des notes et des pauses dans le vecteur original, nous pouvons créer des motifs rythmiques avec des caractéristiques différentes. Par exemple, en doublant la durée de toutes les notes, nous obtenons :  $[0,0,2,4,0,6]$ 

Ces techniques permettent de générer une variété de motifs rythmiques à partir d'un vecteur rythmique de base, offrant ainsi des possibilités créatives pour la composition musicale .

### opérations sur les vecteurs (1,2), V(1,3), V (1,4)

## ChatGPT écrit:

""Pour effectuer des opérations sur les vecteurs (1,2)(1,2), V(1,3)V(1,3) et V(1,4)V(1,4), nous devons clarifier ce que signifie une opération dans ce contexte. Par exemple, pourraient-ils être concaténés, soustraits, additionnés ou multipliés entre eux ? Les opérations dépendent souvent du contexte musical ou de ce que vous souhaitez réaliser avec ces vecteurs. Voici quelques exemples d'opérations que vous pourriez envisager :

1 - Concaténation : Vous pourriez concaténer ces vecteurs pour créer une séquence rythmique plus longue. Par exemple, si vous concaténez (1,2)(1,2) avec V(1,3)V(1,3), vous obtenez (1,2,V,1,3)(1,2,V,1,3).

2 - Addition : Vous pourriez additionner les durées de chaque note pour obtenir une nouvelle séquence rythmique. Par exemple, si vous additionnez  $(1,2)(1,2)$  avec  $V(1,4)V(1,4)$ , vous obtenez  $(2,6)(2,6)$ .

3 - Multiplication : Vous pourriez multiplier chaque durée de note par un certain facteur pour obtenir une variation de la séquence rythmique. Par exemple, si vous multipliez (1,2)(1,2)par 2, vous obtenez  $(2,4)(2,4)$ .

4 - Substitution : Vous pourriez substituer un vecteur par un autre à certains endroits de votre séquence rythmique. Par exemple, vous pourriez remplacer toutes les occurrences de V(1,3)V(1,3) par (1,2)(1,2).Chaque opération aura des implications différentes sur la structure rythmique globale de votre musique. Le choix de l'opération dépendra de votre intention créative et du résultat que vous souhaitez obtenir. "

#### $FX.$

Concatèner, additionner, soustraire ou substituer voilà qui ajoute qqch de sympa à faire !!

francoisxavierjean © 12 mai 24

# Journal du 12 mai 24

François-Xavier Jean

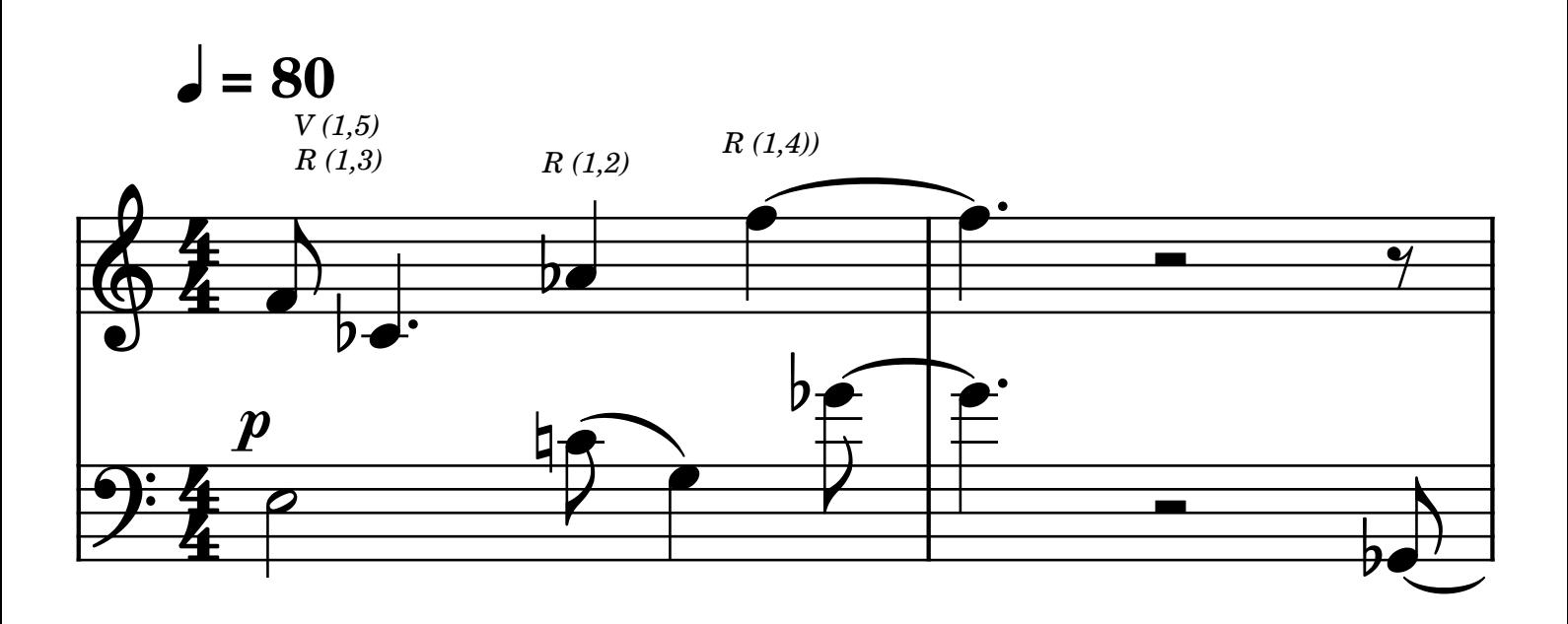

Y a-t-il une vectorisation des rythmes ? APRÈS LECTURE de l'article émis pae chatGPT openai, nous pouvons répondre oui et remplacer les durées de notre partition par des nombres où l'unité qu'est la croche est [ 1 ]. Ainsi les deux voix MD & MG égrène le temps de la façon suivante et que nous pouvons vectoriser V (1,3, 1 ,2 , 1,4)

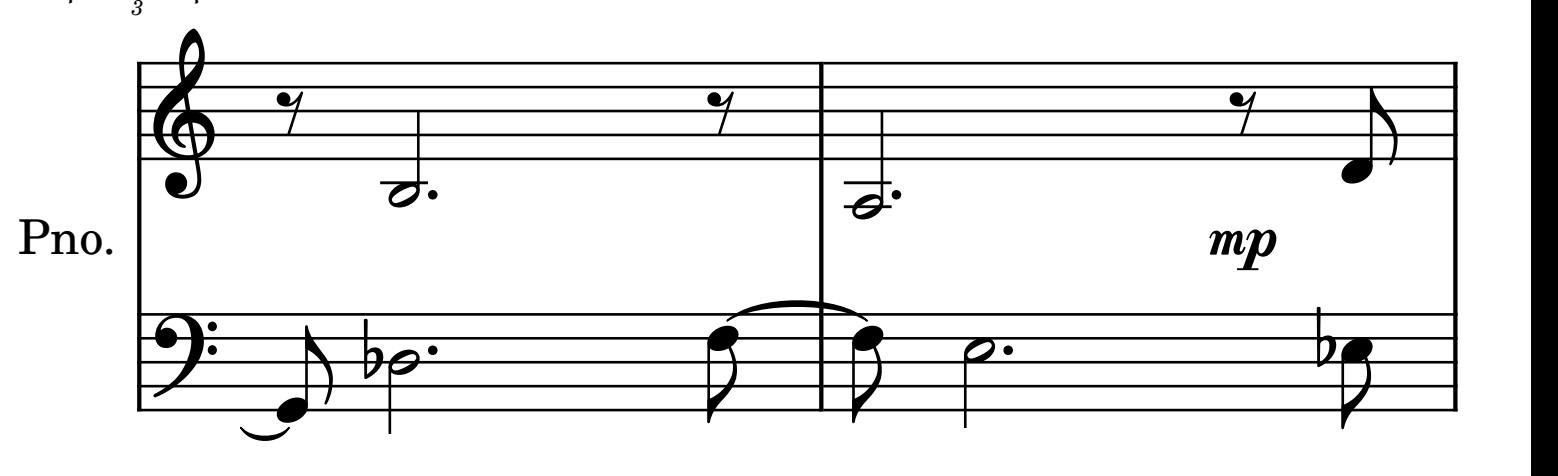

Un nouveau rythme est apparu mesure 5, de vecteur rythmique R (1,1,3). Ce vecteur ressemble au vecteur R (1,3); à cela près que le premier élément a été itéré : (1) est devenu (1,1). Le second élément restant inchangé (3). Cette opération est appeée "substitution" et nous préciserons partielle. A noter que le rythme concerne la verticalité du temps qui s'égrène entre les voix et par conséquent, alors que la MD joue mes 5: Gb/G/A , la MG ne joue que A\E. Le rythme global R (1,1,3) est ainsi respecté.

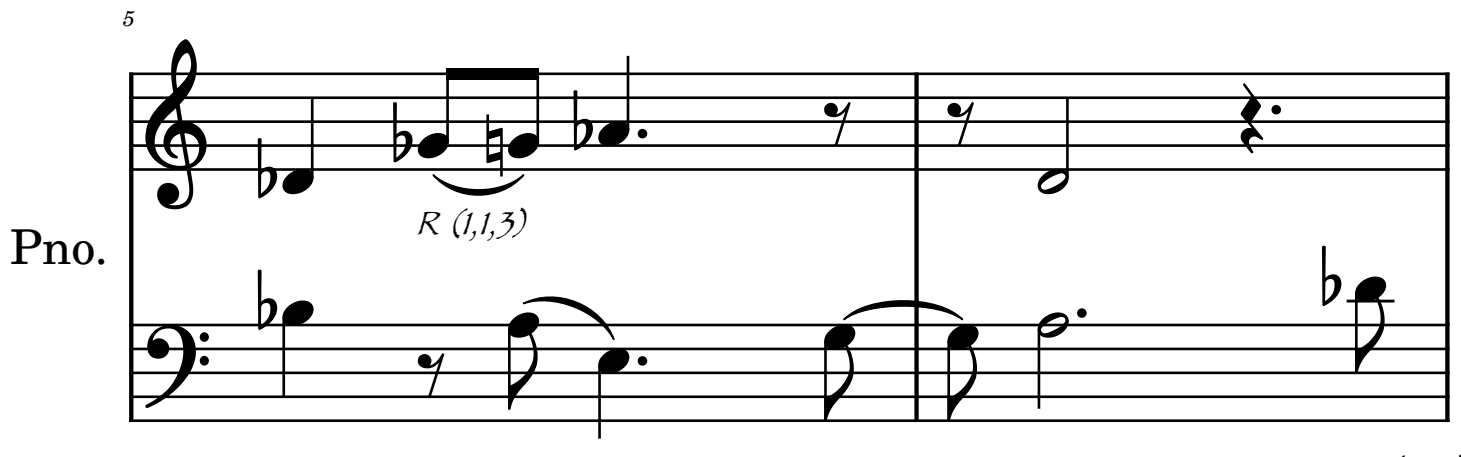

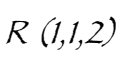

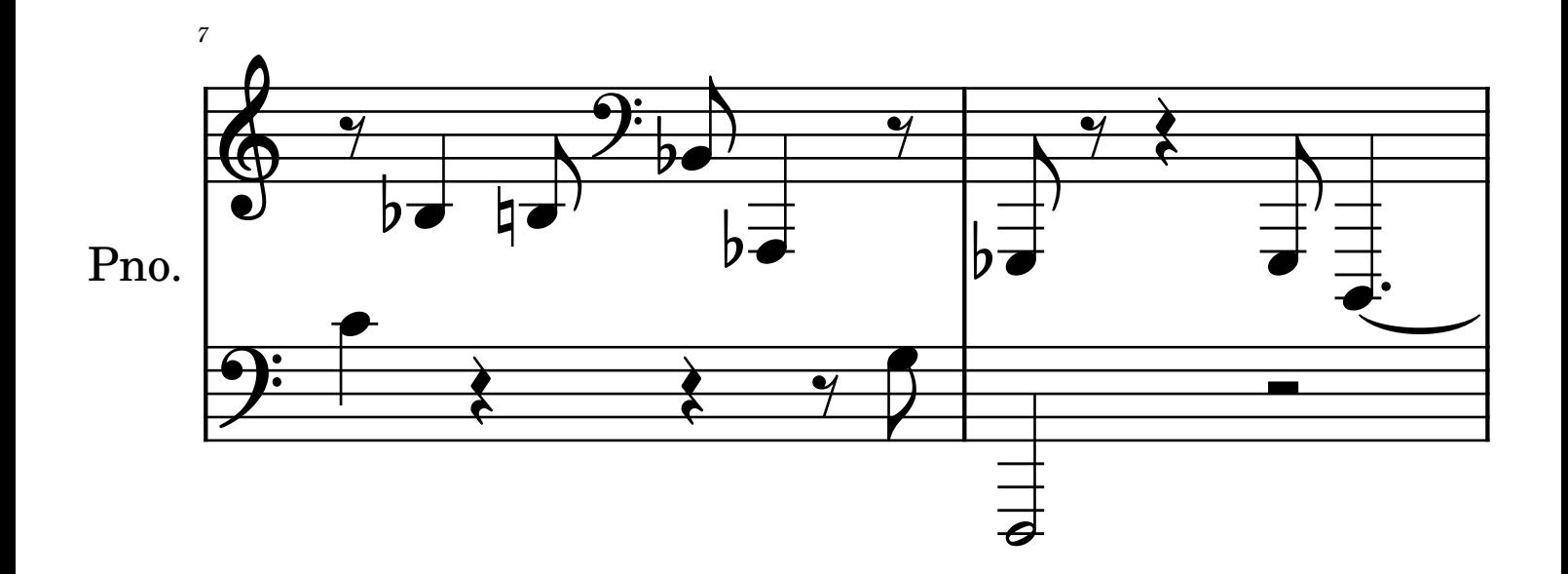

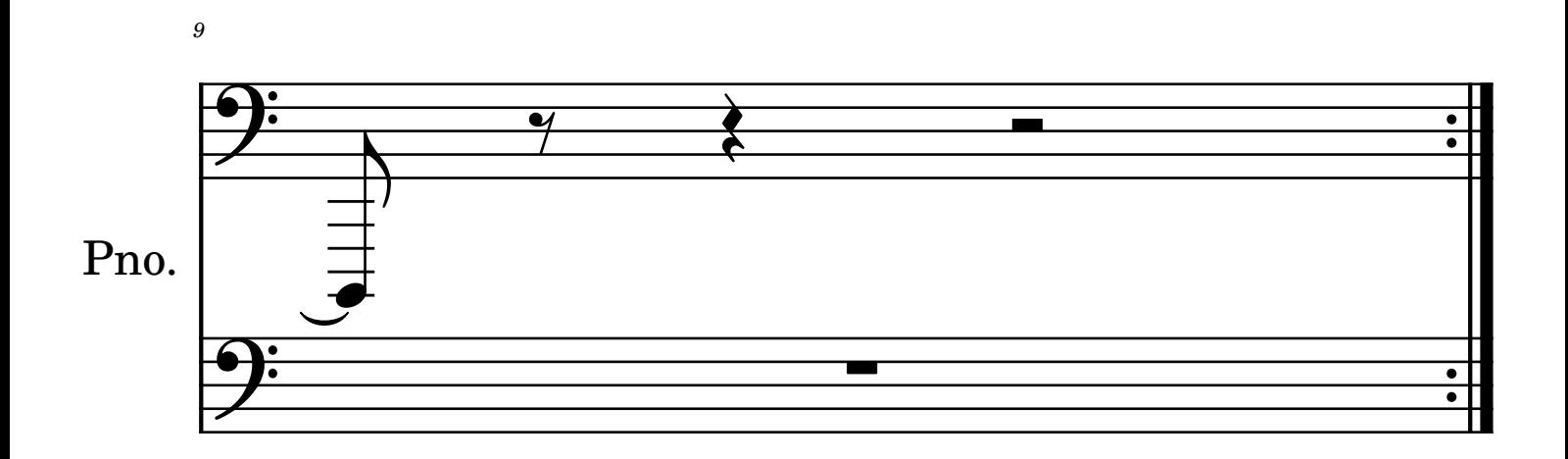